## icoStructFoam

a fluid-structure interaction solver

Philip Evegren

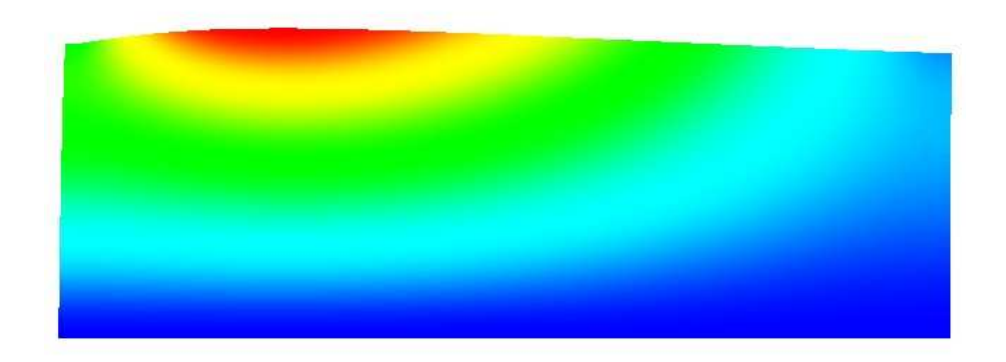

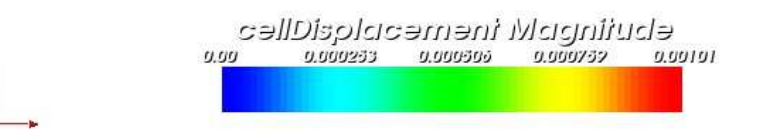

### Cases

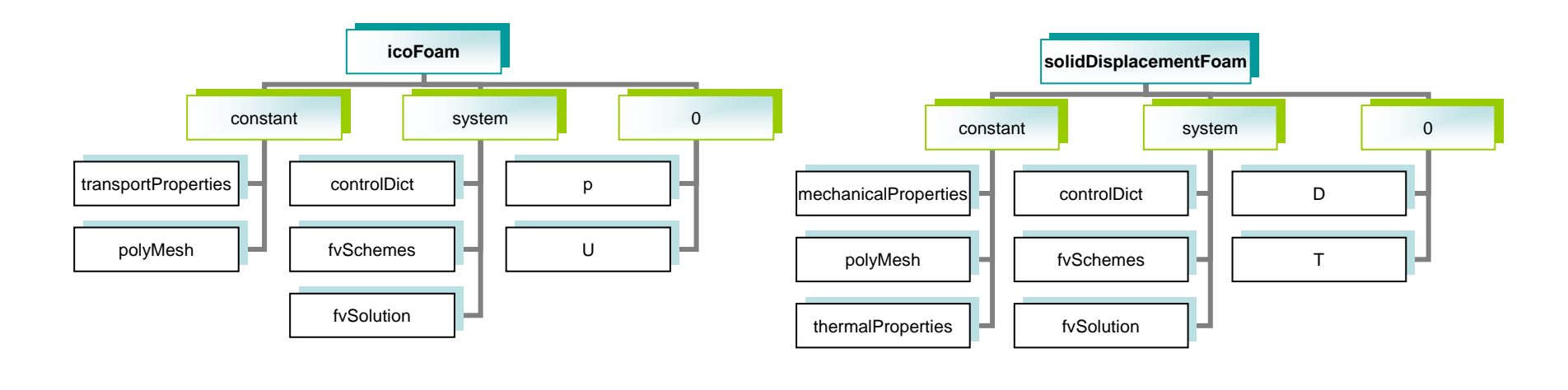

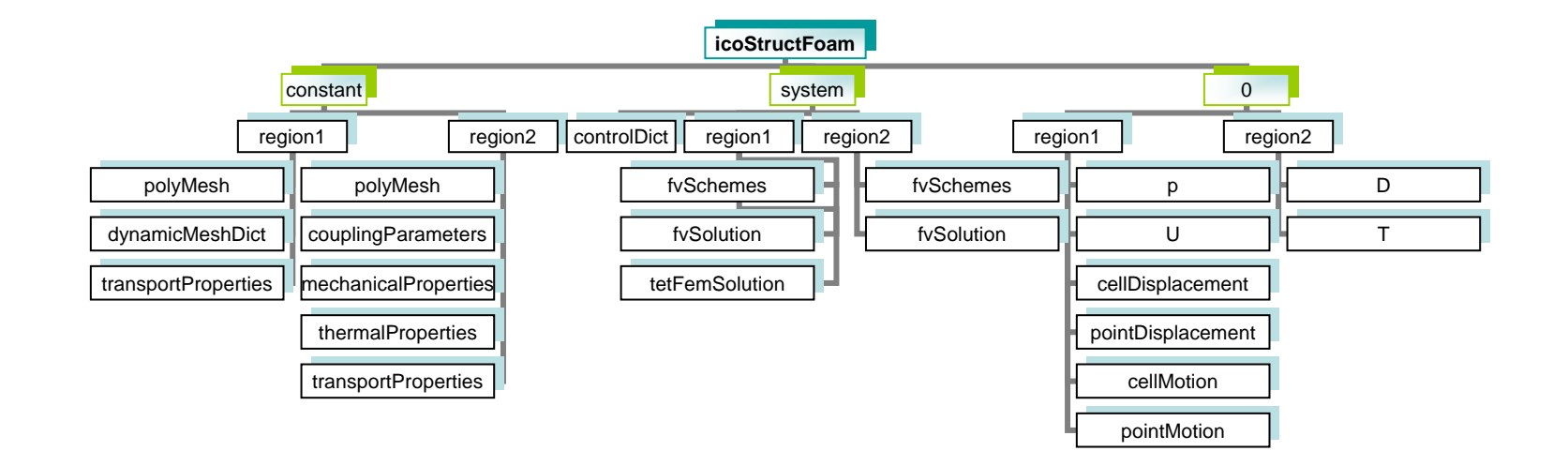

## Solvers

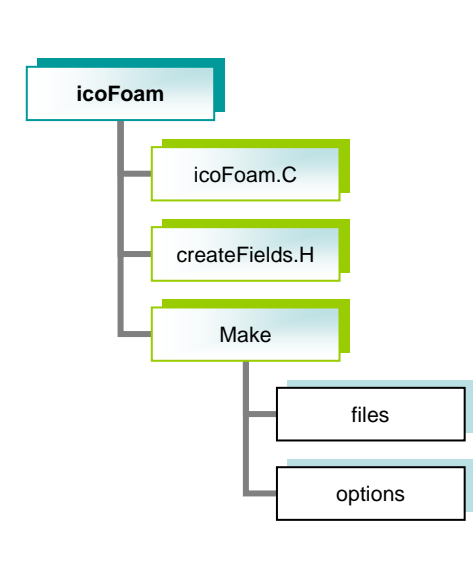

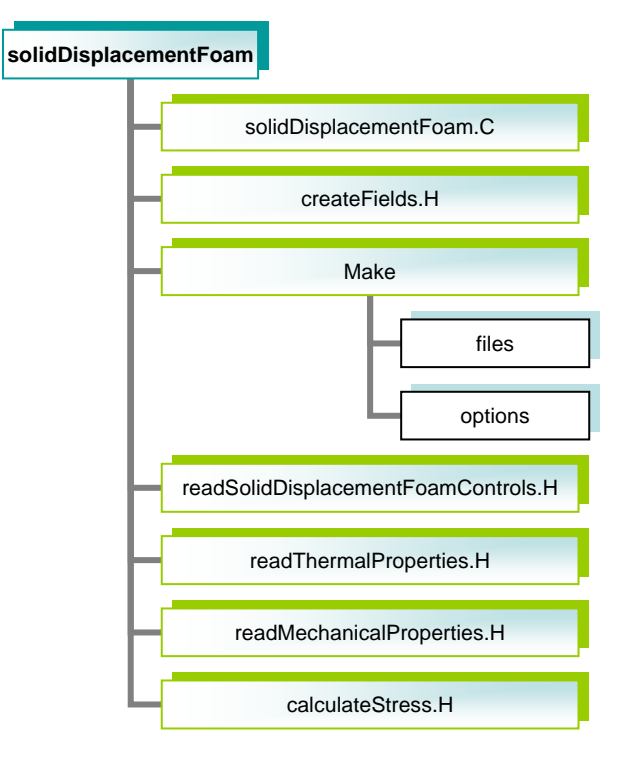

## Solvers

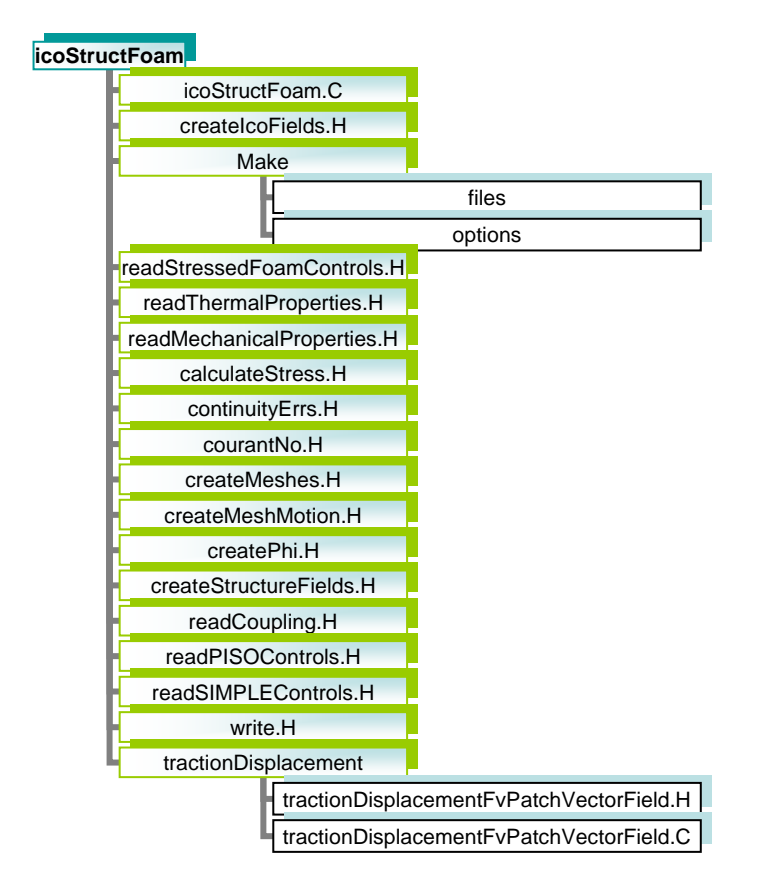

## #### ###### ## ## ## Copyright: ICE Stroemungsfoschungs GmbH  $\frac{1}{44}$   $\frac{1}{44}$   $\frac{1}{44}$   $\frac{1}{44}$ ## ## ## I http://www.ice-sf.at ## #### ######  $W \neq F$  ield I OpenFOAM: The Open Source CFD Toolbox

 $W \neq Q$  peration Copyright (C) 1991-2005 OpenCFD Ltd.  $N /$  And W Manipulation |

#### License

This file is based on OpenFOAM.

OpenFOAM is free software; you can redistribute it and/or modify it under the terms of the GNU General Public License as published by the Free Software Foundation; either version 2 of the License, or (at your option) any later version.

OpenFOAM is distributed in the hope that it will be useful, but WITHOUT ANY WARRANTY; without even the implied warranty of MERCHANTABILITY or FITNESS FOR A PARTICULAR PURPOSE. See the GNU General Public License for more details.

You should have received a copy of the GNU General Public License along with OpenFOAM; if not, write to the Free Software Foundation, Inc., 59 Temple Place, Suite 330, Boston, MA 02111-1307 USA

Application

icoStructFoam

Description

Transient solver for incompressible, laminar flow of Newtonian fluids coupled with structural mechanics

Based on icoFoam and solidDisplacementFoam Coupling after an idea by conjugateFoam

ICE Revision: \$Id: /local/openfoam/branches/WikiVersions/FluidStructCoupling/icoStructFoam/icoStructFoam.C 1906 2007-08-28T16:16:19.392553Z bgschaid \$  $\setminus^*$ 

#include "fvCFD.H" #include "Switch.H" #include "fixedValueFvPatchFields.H" #include "tractionDisplacement/tractionDisplacementFvPatchVectorField.H" #include "fvMesh.H" #include "PrimitivePatchInterpolation.H" #include "motionSolver.H"

int main(int argc, char \*argv[])

# include "setRootCase.H"

# include "createTime.H"

- $\bullet$  fixed Value FvPatch Fields. H type defining the fixed Value patches to scalar, tensor etc (included in fvCFD.H).
- $\bullet$  tractionDisplacement/tractionDisplacementFvPatchVectorField.H declaration of the tractionDisplacement boundary condition.
- $\bullet$  fvMesh.H Mesh data declarations (included in fvCFD.H).
- $\bullet$  primitivePatchInterpolation.H declaration of interpolation functions from points to faces and vice verca.
- motionSolver.H declaration of mesh-motion solver.

# include "createMeshes H"

# include "readMechanicalProperties.H" # include "readStressedFoamControls H" # include "readThermalProperties H" # include "createlcoFields.H" # include "createStructureFields.H"

# include "readCoupling.H"

# include "createMeshMotion.H"

# include "initContinuityFrrs.H"

Info<< "\nStarting time loop\n" << endl:

for (runTime++; !runTime.end(); runTime++)

Info<< "Time = " << runTime.timeName() << nl << endl:

if(runTime.value()>=startMeshMotion.value()) { Info << "\nMoving mesh\n" << endl:

// Make the fluxes absolute fvc::makeAbsolute(phi, U);

 $\prime$ dispVals=inter.faceToPointInterpolate(displace); dispVals=displace:

scalar maxDist=-1e10: scalar maxAway = - 1e10: displacement based mesh motion

if(displacementMotionSolver) { volVectorField::GeometricBoundaryField &meshDisplacement=

const\_cast<volVectorField&>(mesh1.objectRegistry::lookupObject<volVectorField>("cellDisplacement")).bou ndaryField();

if(typeid(meshDisplacement[fluidSidel])!=typeid(fixedValueFvPatchField<vector>)) { FatalErrorIn("Coupled Solver ") << "Fluid side not movable" << exit(FatalError);

vectorField &mDisp=refCast<vectorField>(meshDisplacement[fluidSidel]);

scalar factor=1/motionRelaxation.value();

forAll(fluidMesh,fluidl) { label solidl=exchange[fluidl];

// vector here=mesh1.points()[fluidPoints[fluidl]]; vector here=fluidMesh.faceCentres()[fluid]]; vector old =oldPoints[fluidl]; vector disp=dispVals[solidl]; vector neu=disp\*factor+(here-old)\*(1-factor); vector move=neu;

mDisp[fluidl]=move;

- $\bullet$  createMeshes. H creates meshes for fluid region and solid region respectively (same thing as createMesh.H).
- $\bullet$  readMechanicalProperties. H reading the mechanical eProperties dictionary and computing some parameters (same as for sDF).
- readStressedFoamControls.H reading "stressAnalysis" subdictionary of fySolution in region 2 (solid region).
- $\bullet$  readThermalProperties. H reading thermal properties and computing parameters (same as for sDF).
- createIcoFields.H create fields for fluid domain (same as create-Fields. $H$  in  $iF$ ).
- $\bullet$  createStructureFields. H create fields for solid domain (same as createFields.H in sDF).
- readCoupling. H read "coupling Parameters" file in constant/region2/. Identifying the coupled patches and checking that the meshes are next to each other. Set original face coordinates, *oldPoints*, for common fluid patch.
- $\bullet$  createMeshMotion.H initializes mesh motion solver and if it is displacement based or not. Initial displacement is set.
- $\bullet$  initContinuityErrs. H found in iF.

```
if(mag(here-old)>maxDist) {
  maxDist=mag(here-old);
if(mag(neu-here)>maxAway) {
  maxAway=mag(here-neu);
```
displacement based mesh motion

} else { volVectorField::GeometricBoundaryField &motionU=

const\_cast<volVectorField&>(mesh1.objectRegistry::lookupObject<volVectorField>("cellMotionU")).boundary Field $\overline{()}$ ;

```
if(typeid(motionU[fluidSidel])!=typeid(fixedValueFvPatchField<vector>)) {
  FatalErrorIn("Coupled Solver ") << "Fluid side not movable" << exit(FatalError);
```
vectorField &patchU=refCast<vectorField>(motionU[fluidSidel]);

tetPointVectorField neu=inter.faceToPointInterpolate(patchU);  $\frac{1}{2}$ scalar factor=1/(runTime.deltaT().value()\*motionRelaxation.value()); const labelList& fluidPoints=fluidPatch.meshPoints();  $^{\prime\prime}$ 

 $\frac{1}{2}$ forAll(fluidPoints,fluidl) { forAll(fluidMesh,fluidl) { label solidl=exchange[fluidl];

motion based mesh motion

icoFoam

```
// vector here=mesh1.points()[fluidPoints[fluid]];
vector here=fluidMesh.faceCentres()[fluid]];
vector old =oldPoints[fluidl];
vector disp=dispVals[solidl];
vector neu=disp+old;
vector move=factor*(neu-here);
```
patchU[fluidl]=move;

```
if(mag(here-old)>maxDist) {
  maxDist=mag(here-old);
if(mag(neu-here)>maxAway) {
  maxAway=mag(here-neu);
```

```
mesh1.movePoints(motionPtr->newPoints());
       U.correctBoundaryConditions();
\mathcal{U}
```
Info << "\nBiggest movement: " << maxDist << " Bigges divergence " << maxAway << endl;

// Make the fluxes relative fvc::makeRelative(phi, U);  $\prime$ 

Info << "Solving flow in mesh1\n" << endl;

```
include "readPISOControls.H'
##include "CourantNo.H"
```
fvVectorMatrix UEqn

 $D_{tot} = Df + (P - P_{old})(1 - f)$ 

```
\<br>_fvm::ddt(U)<br>_+ fvm::div(phi. U)
             - fym.:uw.pm, or<br>- fym::laplacian(nu. U)
           solve(UEqn == -fvc::grad(p));
           II -- PISO loop
           for (int corr=0; corr<nCorr; corr++)
                                                                                                                                                                                               \frac{\partial u_i}{\partial t} + \frac{\partial u_i u_j}{\partial x_j} - \nu \frac{\partial^2 u_i}{\partial x_j \partial x_j} = - \frac{1}{\rho} \frac{\partial p}{\partial x_i}<br>\frac{\partial u_i}{\partial x_i} = 0volScalarField rUA = 1.0/UEqn.A();
              U = rUA*UEan.H()\mathcal{D} = \{ \mathcal{D} \cup \mathcal{D} \cup \{ \mathcal{D} \} \}<br>phi = (fvc::interpolate(U) & mesh1.Sf())
              + fvc::ddtPhiCorr(rUA, U, phi);
                                                                                                  icoFoam
              adjustPhi(phi, U, p);
              for (int nonOrth=0; nonOrth<=nNonOrthCorr; nonOrth++)
                   ,<br>fvScalarMatrix pEqn
                      fvm::laplacian(rUA, p) == fvc::div(phi)
                      \rightarrowpEqn.setReference(pRefCell, pRefValue);
                   pEgn.solve();
                   if (nonOrth == nNonOrthCorr)
                      phi -= pEqn.flux();
            include "continuityErrs.H"
#U -= rUA*fvc::grad(p);<br>U.correctBoundaryConditions();
         Info << "\nSolving structure in mesh2\n" << endl;
         include "readStressedFoamControls.H"
#
           int iCorr = 0;
           scalar initialResidual = 0;
           do
                                                                                                                                                                                               \frac{\partial^2 D_i}{\partial t^2} = \frac{\partial}{\partial x_j} (2\mu + \lambda) \frac{\partial D_i}{\partial x_j} + \frac{\partial \sigma_{ij}}{\partial x_j}solidDisplacementFoam
             if (thermalStress)
                 \overline{\mathcal{X}}volScalarField& T = Tptr();
                solve
                   \sqrt{ }fvm::ddt(T) == fvm::laplacian(DT, T)\cdot );
```

```
fvVectorMatrix DEqn
           fvm::d2dt2(D)
           fvm::laplacian(2*mu + lambda, D, "laplacian(DD,D)")
           + divSigmaExp
       if (thermalStress)
         const volScalarField& T = Tptr():
         DEgn += threeKalpha*fvc::grad(T):
      //UEgn.setComponentReference(1, 0, vector::X, 0)
      //UEqn.setComponentReference(1, 0, vector:: Z, 0);
       initialResidual = DEqn.solve().initialResidual();
       if (!compactNormalStress)
                                                  solidDisplacementFoam
         divSigmaExp = fvc::div(DEqn.flux());
      volTensorField gradD = fvc::grad(D);
     sigmaD = mu*twoSymm(gradD) + (lambda*l)*tr(gradD);
     if (compactNormalStress)
        divSigmaExp =
         fvc::div(sigmaD - (2*mu + lambda)*gradD, "div(sigmaD)");
     else
        divSigmaExp += fvc::div(sigmaD);
   } while (initialResidual > convergenceTolerance && ++iCorr < nCorr);
include "calculateStress.H'
  Info << "\nMaximum Displacement: " << max(mag(D)).value() << endl;
 Info << "\nCoupling the solutions\n" << endl;
 scalarField & fluidP = p.boundaryField()[fluidSidel];
 scalarField &solidP = displace.pressure();
                                                          coupling pressure
 forAll(fluidP,fl) {
  solidP[exchange[fl]]=-fluidP[fl];
include "write.H"
```
 $#$ 

 $\sharp$ 

- 1. The fluid mesh is deformed according to the displacement of the solid boundary.
- 2. The flow is solved for in the deformed fluid region.
- 3. The deformation of the solid region is solved for, based on the pressure distribution at the solid/fluid interface from previous timestep.
- 4. The pressure is transferred from the fluid to the solid region.

### • **Download the solver using:**

svn checkout https://openfoam-extend.svn.sourceforge.net/svnroot/openfoamextend/trunk/Breeder/solvers/other/IcoStructFoam/

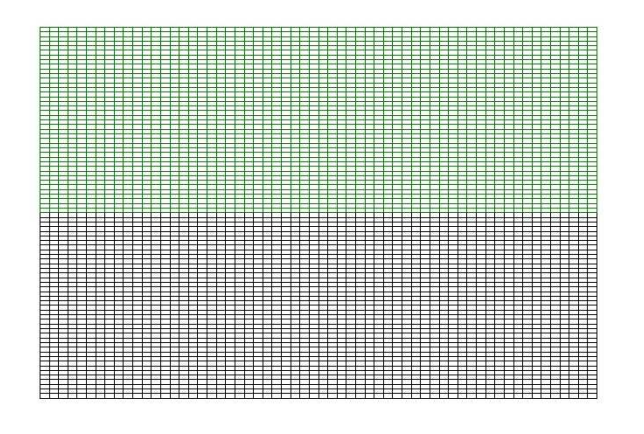

### • **Compile the solver using wmake**

### • **Run the blockMesh utility**

 $ln -s$  region1/polyMesh/icoStructFoamTest/constant/polyMesh  $blockMesh$ .  $icoStructFoamTest$ rm icoStructFoamTest/constant/polyMesh  $ln -s$  region2/polyMesh/ $icoStructFoamTest/constant/polyMesh$  $blockMesh \ldots icoStructFoamTest$ rm icoStructFoamTest/constant/polyMesh

• **Boundary & initial conditionsregion1**dimensions [0 1 -1 0 0 0 0];internalField uniform (0 0 0); boundaryField{bottom{type fixedValue; value uniform (0 0 0); }top{type fixedValue; value uniform (0 0 0); }frontAndBack{ type empty; }inlet{type fixedValue; value **uniform (0.005 0 0);** }outlet{typezeroGradient;}}dimensions [0 2 - 2 0 0 0 0]; internalField uniform 0; boundaryField{bottom{type zeroGradient; }top{type zeroGradient; }frontAndBack{type empty; }inlet{type zeroGradient; }outlet{type fixedValue; value uniform 0;}}**U p**

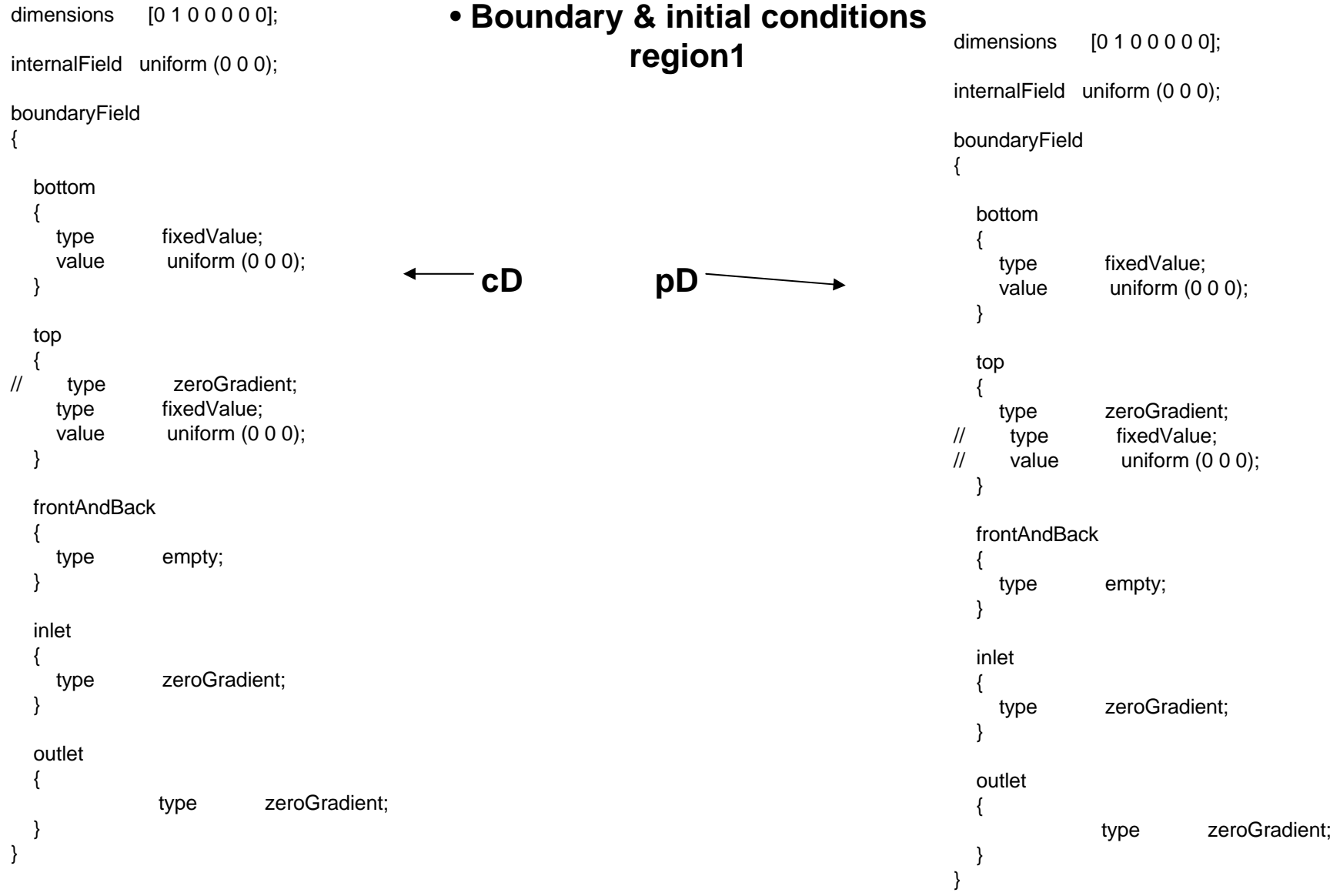

• **Boundary & initial conditionsregion2DcouplingParameters**dimensions [0 1 0 0 0 0 0]; internalField uniform (0 0 0); boundaryField{bottom{type tractionDisplacement; traction uniform (0 0 0); pressure uniform 0;<br>value uniform (0 0 uniform  $(0 0 0)$ ; }top{type fixedValue; value uniform (0 0 0);}frontAndBack{type empty; }inlet{ $\frac{1}{10}$  type tractionDisplacement;<br> $\frac{1}{10}$  traction uniform (0 0 0);  $\frac{1}{2}$  traction uniform (0 0 0);<br> $\frac{1}{2}$  pressure uniform 0: pressure uniform 0; type fixedValue; value uniform (0 0 0); }outlet{type tractionDisplacement; traction uniform (0 0 0); pressure uniform 0;<br>value uniform (0.0) uniform  $(0 0 0)$ ; }}// \* \* \* \* \* \* \* \* \* \* \* \* \* \* \* \* \* \* \* \* \* \* \* \* \* \* \* \* \* \* \* \* \* \* \* \* \* // fluidSide top; solidSide bottom; startMeshMotion time [0 0 1 0 0 0 0] 0.1; motionRelaxation iTime [0 0 -1 0 0 0 0] 5; // \*\*\*\*\*\*\*\*\*\*\*\*\*\*\*\*\*\*\*\*\*\*\*\*\*\*\*\*\*\*\*\*\*\*\*\*\*\*\*\*\*\*\*\*\*\*\*\*\*\*\*\*\*\*\*\*\*\*\*\*\*\*\*\*\*\*\*\*\*\*\*\*\* //

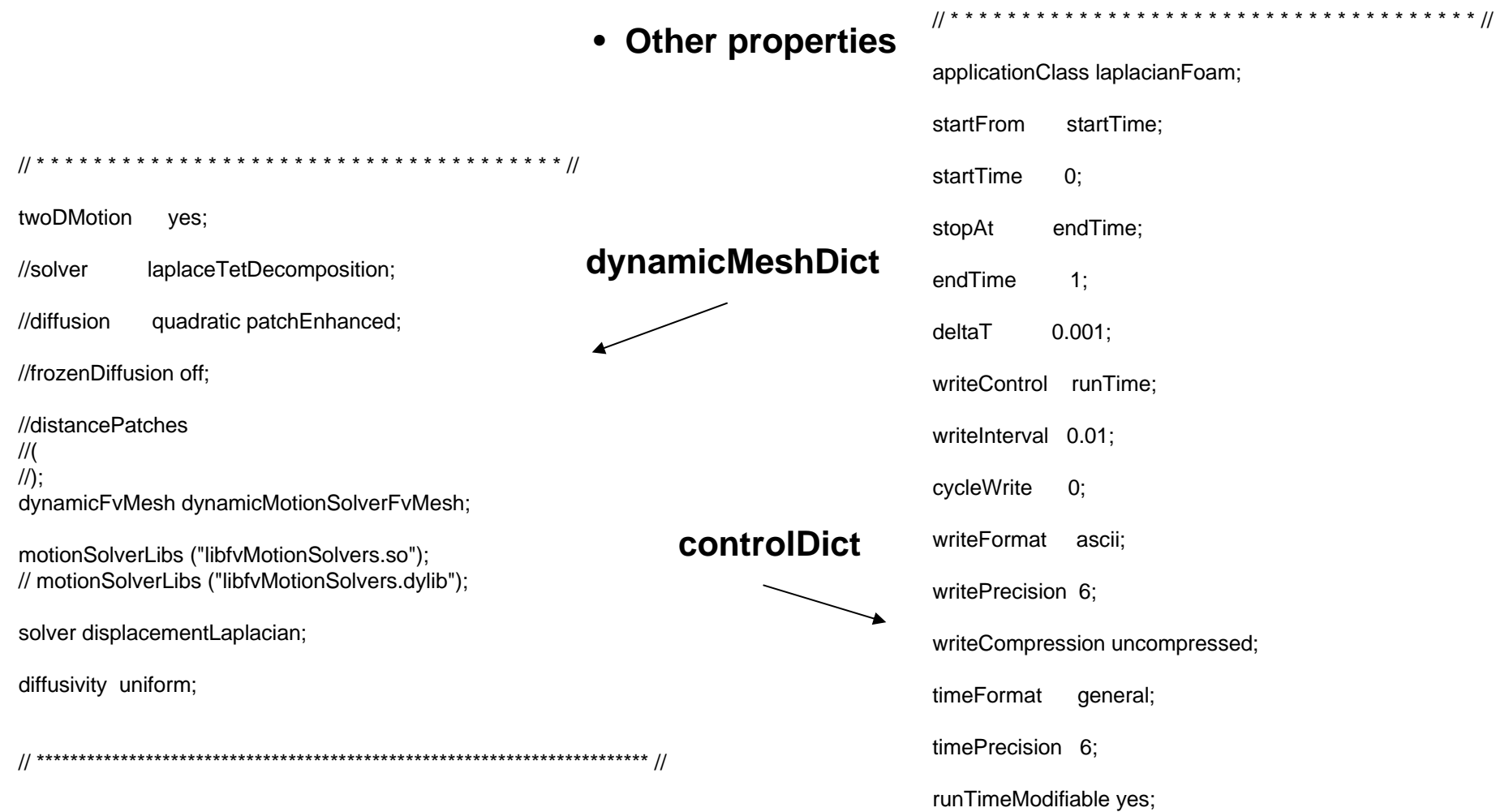

 $\frac{1}{2}$ \*\*\*\*\*\* //

### • **Run by typing:**

 $<\hspace*{1mm} solve r\hspace*{-0.5mm}> \hspace*{1mm} <\hspace*{-0.5mm} path \hspace*{-0.5mm}> \hspace*{1mm} <\hspace*{-0.5mm} case \hspace*{-0.5mm}>$ 

### • **Post-processing**

foamToVTK . icoStructFoamTest -mesh region1 foamToVTK . icoStructFoamTest -mesh region2

**Launch paraview**

#### **Displacement of solid region**

#### **Displacement of fluid region**

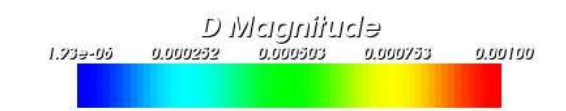

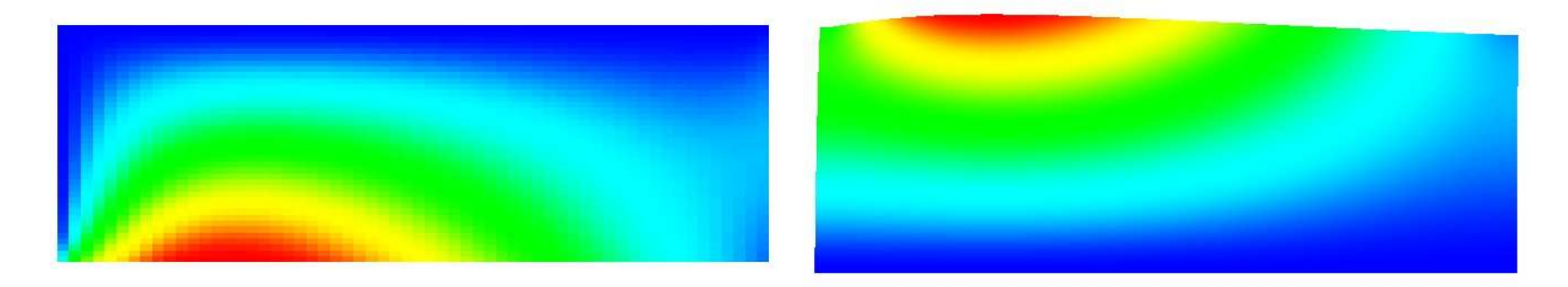

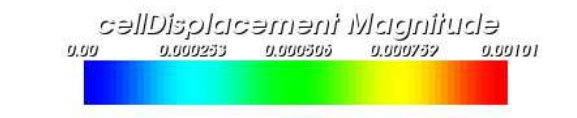

#### **Stress field of solid region**

#### **Pressure field of fluid region**

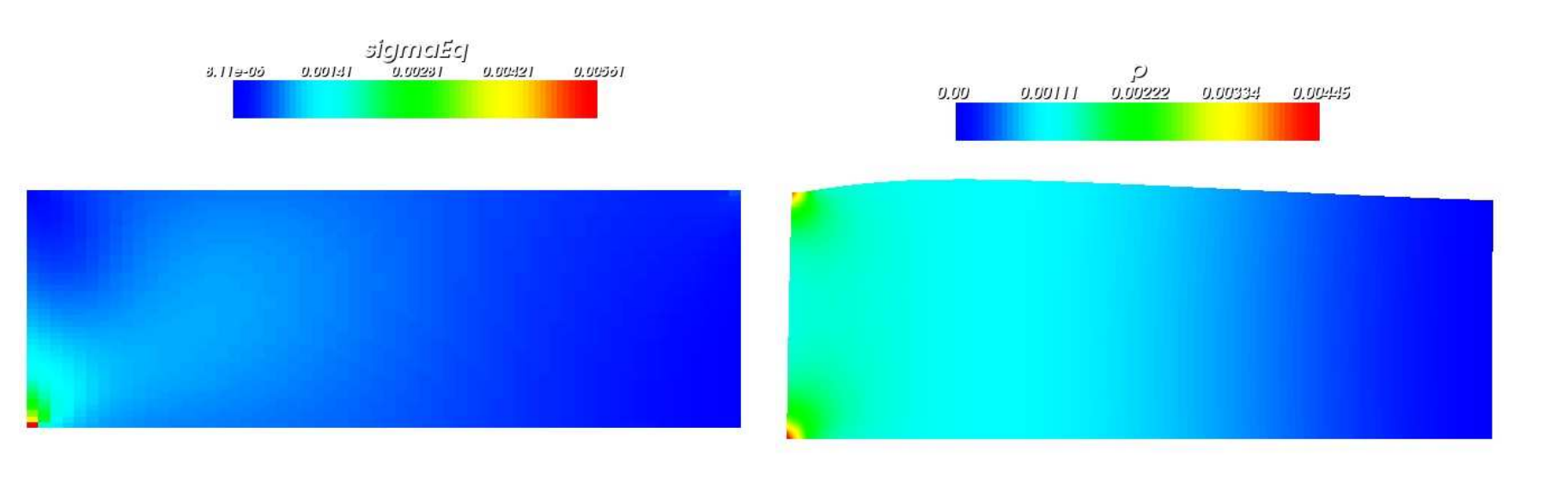

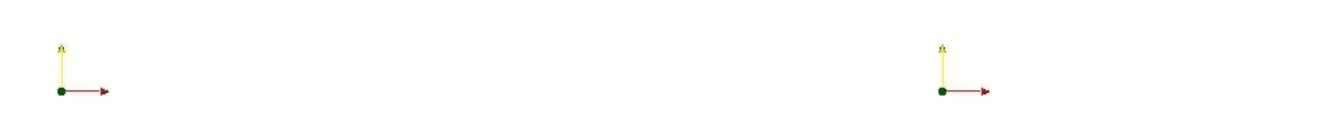

**Velocity field of fluid region**

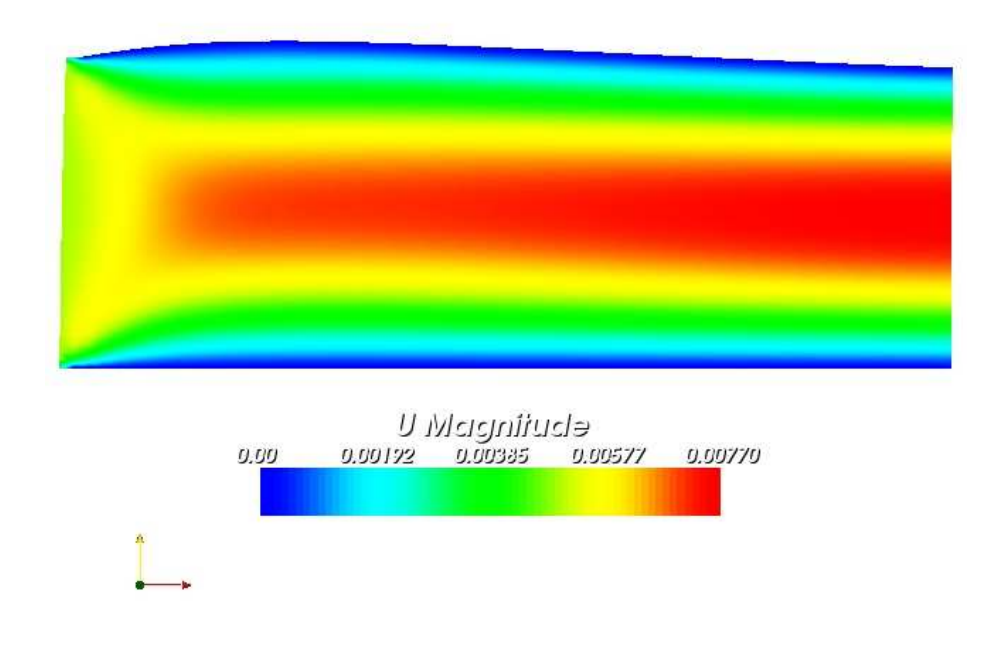